## **Levantamento de Contagem de Etiquetas em Branco (CCESI052)**

Esta documentação é válida para todas as versões do Consistem ERP.

## **Pré-Requisitos**

Não há.

**Acesso**

Módulo: Entradas - Estoques

Grupo: Inventário

## **Visão Geral**

Este programa permite realizar o lançamento das etiquetas em branco geradas no programa [Impressão de Etiquetas em Branco \(CCESI352\).](https://centraldeajuda.consistem.com.br/pages/viewpage.action?pageId=86978394)

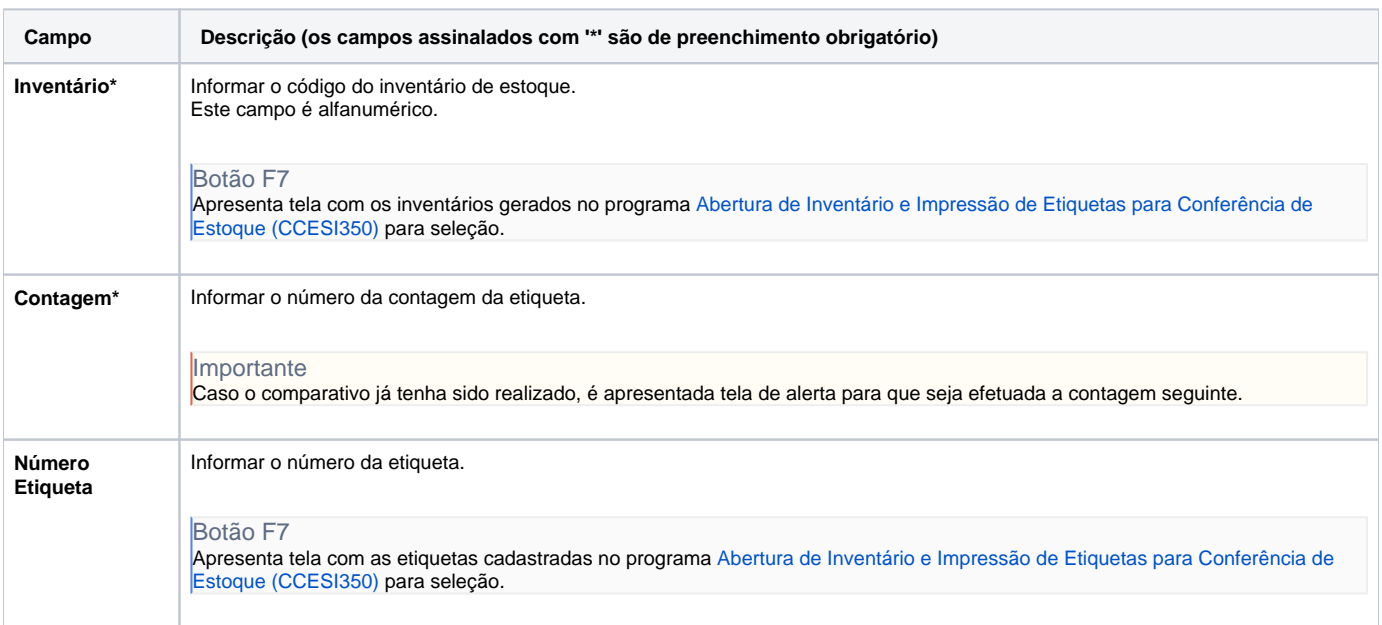

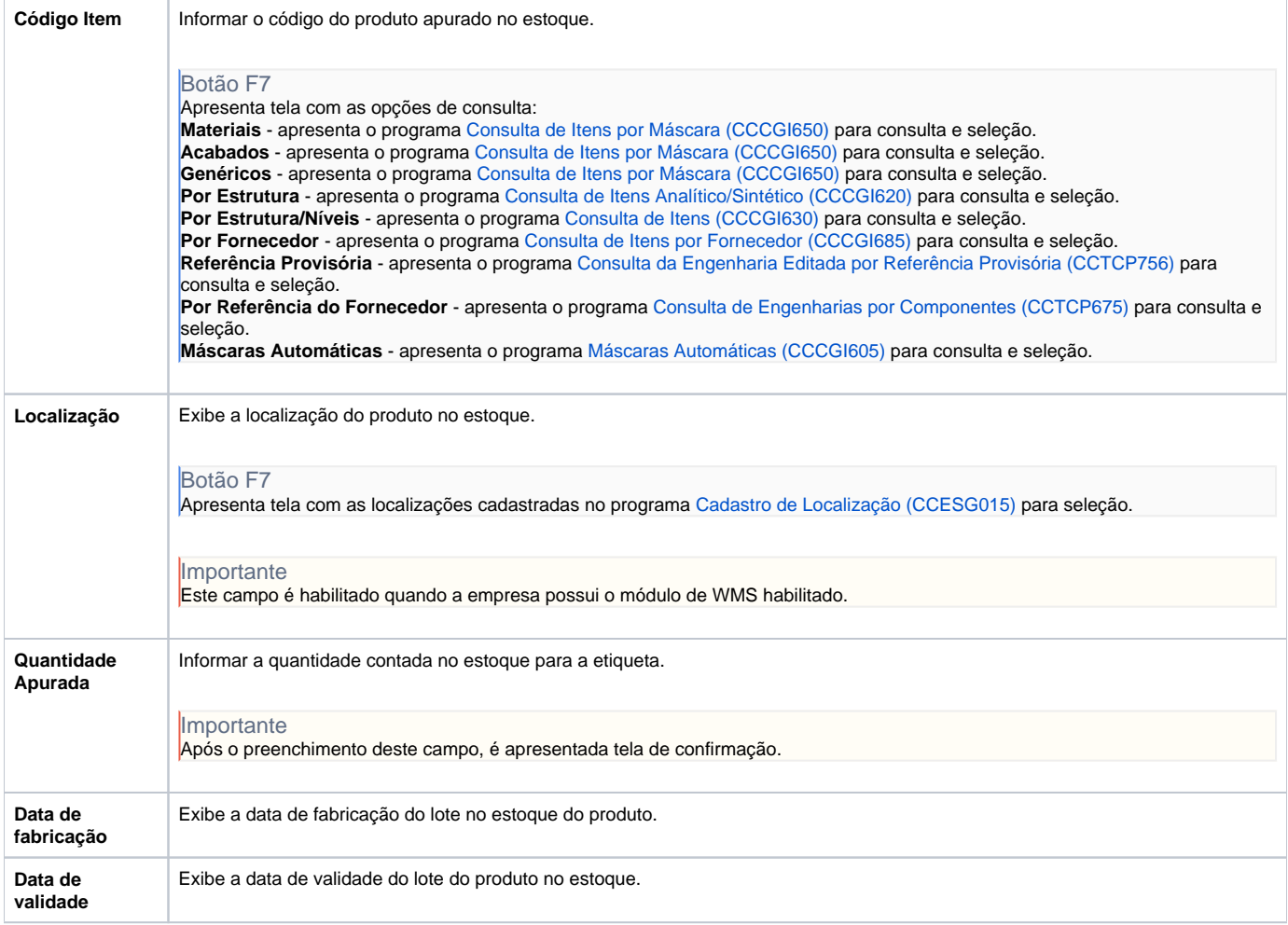

## Atenção

As descrições das principais funcionalidades do sistema estão disponíveis na documentação do [Consistem ERP Componentes.](http://centraldeajuda.consistem.com.br/pages/viewpage.action?pageId=56295436)

A utilização incorreta deste programa pode ocasionar problemas no funcionamento do sistema e nas integrações entre módulos.

Exportar PDF

Esse conteúdo foi útil?

Sim Não